# **Machine Learning Practice and Theory**

Day 9 - Feature Extraction

Govind Gopakumar

IIT Kanpur

# <span id="page-1-0"></span>**[Prelude](#page-1-0)**

- Programming Tutorial on Ensemble methods, PCA up
- Lecture slides for usage of Neural Network libraries up
- Visual tool to create your own network and train them put up.

## **Recap**

# **SVM**

- Learn "good" lines
- Can be used with the kernel trick

# **Bagging and Boosting**

- How to train multiple unrelated models
- How to train powerful models using weak parts

#### **Neural networks**

- High level overview of how they work
- Composition of different perceptrons and activations

# <span id="page-4-0"></span>**[Introduction](#page-4-0)**

#### **Features in data**

- All of our examples have associated "features"
- We collect these features in a central place
- Our algorithms rely on properties of these features

## **Matrix notation**

- We rely on it being of the form of  $NxD$
- Most data in the real world may not be of this form!

# **Why do our algorithms work?**

#### **Geometric algorithms**

- Linear seperability of the features
- Clustering induced by the features
- High relationship between features and the labels.

## **Dimensionality of features**

- A lot of dimensions can make it a "rich" model
- Comes at computational cost
- Tricks like PCA, Kernel trick allow us to modify as per our problem.

# <span id="page-7-0"></span>**[Images](#page-7-0)**

## **Ubiquity of images**

- Cameras on every phone
- Instagram, Facebook all promote and host photos
- Key to understanding the world around us!

#### **Where will this be useful?**

- Face detection algorithms
- Image captioning algorithms
- Self driving cars!

#### **Image representation**

- Broad distinction : greyscale / color
- Image can be viewed as a giant matrix!
- In case of color, it could even be three matrices.

## **Image statistics**

- Image sizes can vary too!  $(8 \times 8 \rightarrow 1000 \times 1000)$
- What statistics can we compute?

## **Simple Image Features - I**

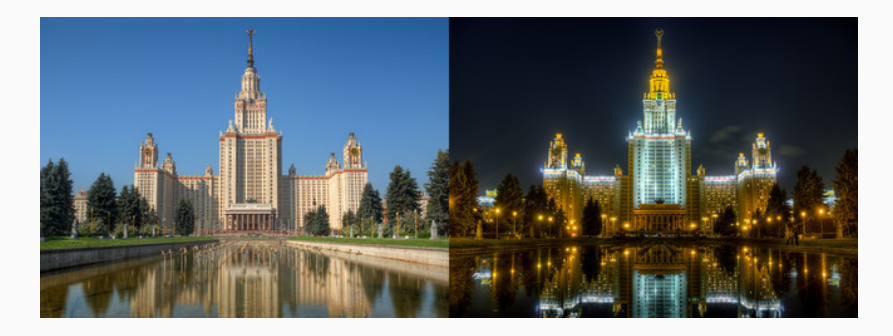

**Figure 1:** Night vs Day

# **Simple Image Features - II**

#### **Night and day?**

- What were the differences?
- What were same?
- $\blacksquare$  How do we capture this using features?<sup>1</sup>

#### **Image statistics?**

- Average color?
- Histogram of colors?
- Variance of colors?
- Majority color?

<sup>&</sup>lt;sup>1</sup> Image credit : Alexey Kljatov

# **Are they enough?**

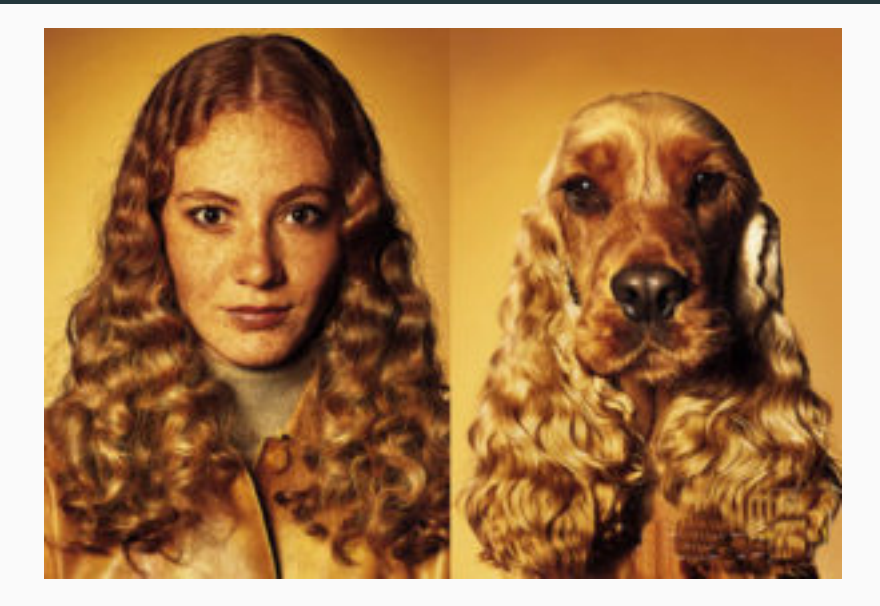

**Figure 2:** Dog vs Girl 13

# **Complex Image Features - I**

## **Girl vs Dog?**

- What was same?
- What was different?
- Can we capture this difference in features?<sup>2</sup>

#### **Textures, edges, shapes**

- What's a texture?
- What is an edge?
- What are shapes?

sports.com/humor/videos/powerpoint\_presentation\_dogs.htm

<sup>&</sup>lt;sup>2</sup>Image credit : http://www.guy-

# **Complex Image Features - II**

#### **What could we capture?**

- **•** Edge locations?
- Color changes?
- Local patterns?
- **•** Textures?

#### **How do we capture it?**

- Filtering techniques
- Borrow from image processing

#### **Filters / Feature detector**

- Defined by a small matrix
- "Pass" or "convolve" it over the image
- Compute some statistic depending on filter type

## **Examples of filters**

- Canny filter
- Sobel filter
- Harris filter

# **1D Filtering**

- Toy example : array of data
- We wish to apply a feature detector to it
- Detector defined by matrix [2, 0, -2]

#### **Example data**

- Assume the array is :  $[1, 2, 3, \ldots, 10, 5, 4, 3, \ldots -3]$
- You may have to "pad" the array!
- Where does it spike? What does the output look like?

# **Complex Image Features - V**

## **Applying a filter / detector**

- Put the matrix / filter on each point of the image
- "Convolve" it with the image
- Put output in the same location as original point

# **Sobel filter**

- Defined using two matrices 1
	- $\sqrt{ }$  $1 \t 0 \t -1$
- $\Big\}$  $2 \t 0 \t -2$ 1 0 −1  $\Big\}$
- $\blacksquare$  What would this do?
- How do we combine them?

## **Complex Image Features - VI**

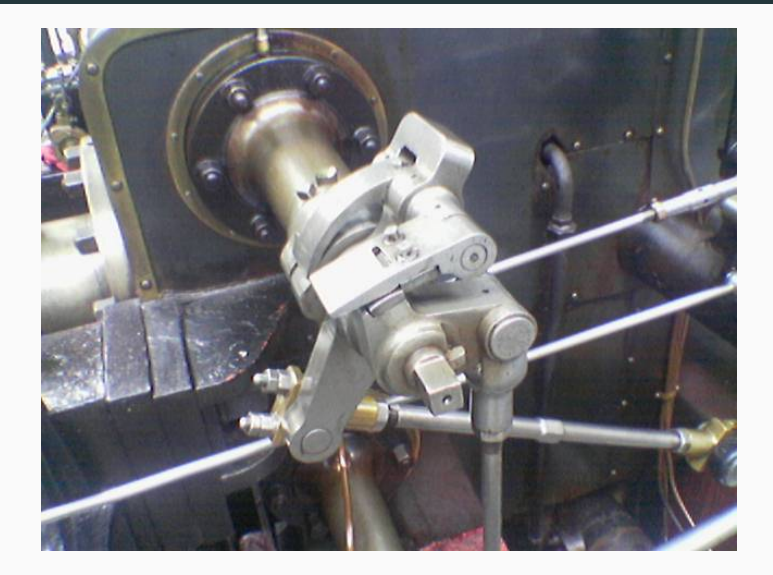

**Figure 3:** Original Image 19

## **Complex Image Features - VII**

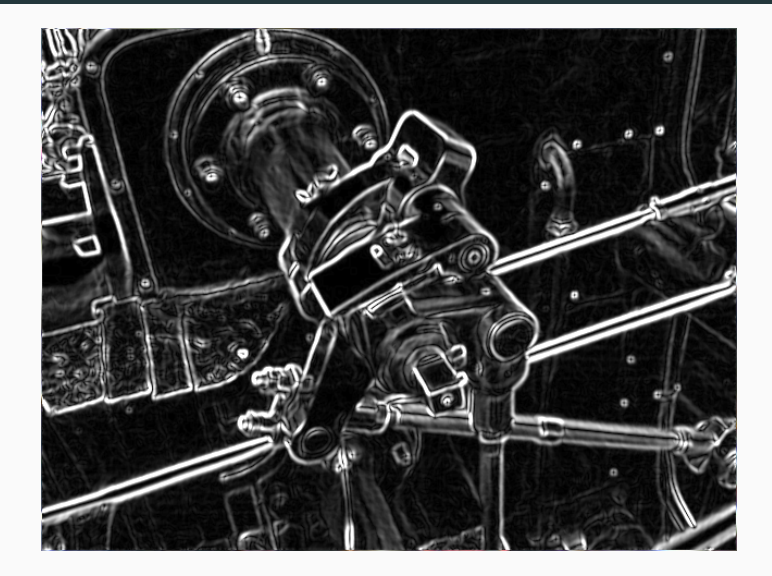

**Figure 4:** Filtered Image 20

#### **What did that get us?**

- Way to find locations of "edges"?
- Now more features are available!
- How do we use them?

#### **How can we extend this?**

- "Corner" discovering filters!
- "Ridge" discovering filters

## **Gradients**

- We computed the gradients, can we be smart about it now?
- Simple idea : Don't use the entire image, aggregate it!
- Worked with color, intensity etc, why not this?

## **Histogram of Oriented Gradients**

- "HOG" feature
- Aggregation of gradients in an image
- What images will be this useful for?

#### **How does this generalize?**

- Curve detection : Filter will describe a curve
- Shape detection : Filter will describe a shape

#### **How do we choose these filters?**

- We generally can't!
- Only basic ones will be general.
- Can we "learn" these filters from data?

## **Convolutional Neural Networks**

- Layers : Different filters / kernels
- Multiple activations are used
- AlexNet  $\sim$ 12 layers, ResNet  $\sim$ 150 layers

#### **How do they work?**

- Low levels learn "edge", "corner" filters
- High levels combine this information, "shape" filters

## **Complex Image Fetures - XII**

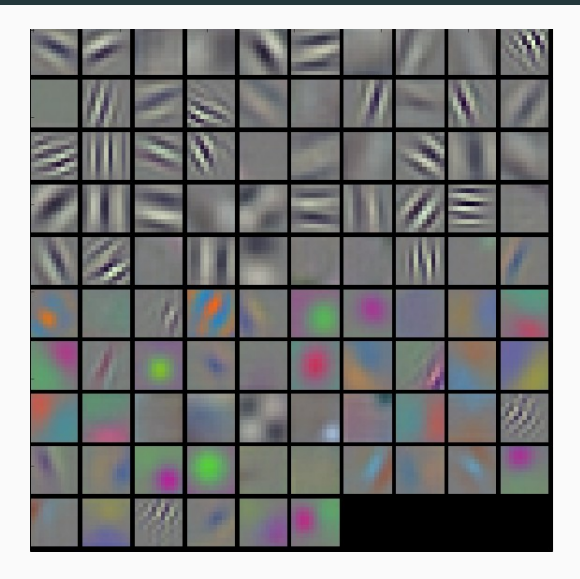

**Figure 5:** Neural Network visualization 25

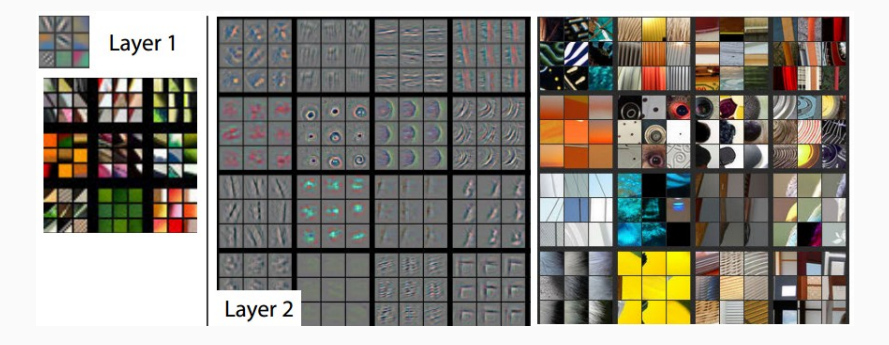

**Figure 6:** Neural Network visualization

# <span id="page-26-0"></span>**[Text](#page-26-0)**

## **Ubiquity of text**

- Emails, chats, posts
- News articles, most of the web is text!
- Incorporate more "knowledge" than images at times

#### **Where will this be useful?**

- Automatic summarization
- Question answering systems
- Knowledge graph systems

#### **What form is text data in?**

- Paragraphs, words
- Composed of a sequence of words, possibly following a grammar
- Differences in spelling, errors, punctuation

## **Basic text features**

- Count vectorizer! What?
- Stemming Cluster similar words together
- Stop word removal Remove useless words

#### **One-hot vectors**

- Encode presence / absence of a word
- Either from a dictionary, or from a vocabulary
- Cleaning it up : lemmatizing, stop word removal
- Can even remove very common words

## **Extensions**

- TF : Count of how many times a word appeared in a document
- IDF : log  $\frac{||D||}{||\{d: t \in d\}||}$
- TF-IDF : TF\*IDF
- What does this measure?

## **Toy example**

- Document  $1: \{ (this, 1), (is, 1), (a, 2), (sample, 1) \}$
- Document  $2: \{ (this, 1), (is, 1), (another, 2), (example, 3) \}$

## **Computation**

- TF("this",  $D1$ ) = 0.2
- IDF("this") =  $\log \frac{2}{2} = 0$
- **•** TF("example",  $D2$ ) = 3/7
- IDF("example") =  $0.301$  (log2)
- TFIDF("example",  $D2$ ) = 0.13

#### **What can we do with this?**

- We obtain a vector of values for each document
- Normalizing this, we can actually visualize a geometry!
- Use our favourite classifier on this!
- Dot product gives "similarity" between documents!

## **What information is lost?**

- No grammatical structure
- Ordering of words is lost

#### **Extending these methods**

- Count n-grams : Obtain some increased structure
- Cluster similar words together : Allow some leeway in words
- Part of Speech tagging : Split sentences into verbs, nouns etc

#### **How far can we go?**

- "Meaning" is hard to justify
- "Grammar" is hard to model
- Statistical techniques can only take us so far!

## **Advanced text features - I**

#### **Where do we go from here?**

- Learn word "embeddings"
- Google's "word2vec" model does exactly this.
- Learns from a corpus Word to vector space mapping

#### **Context based modelling**

- General idea : predict word from context/association
- Train "model" to predict word correctly from noise
- **•** "Learns" semantic relations too (king man + woman  $=$ queen!)

## **Advanced text features - II**

#### **Results?**

- Learns associations from text
- $\blacksquare$  (Iraq Violence) = Jordan
- $\blacksquare$  (Human Animals)  $=$  Ethics
- (Rome Italy)  $=$  (Beijing China)

## **Usage?**

- Google's Machine Translation efforts have drastically improved!
- Real time translation of text, audio, video!
- Automatic summarization improves
- Story writing can also be done!

## **Advanced text features - III**

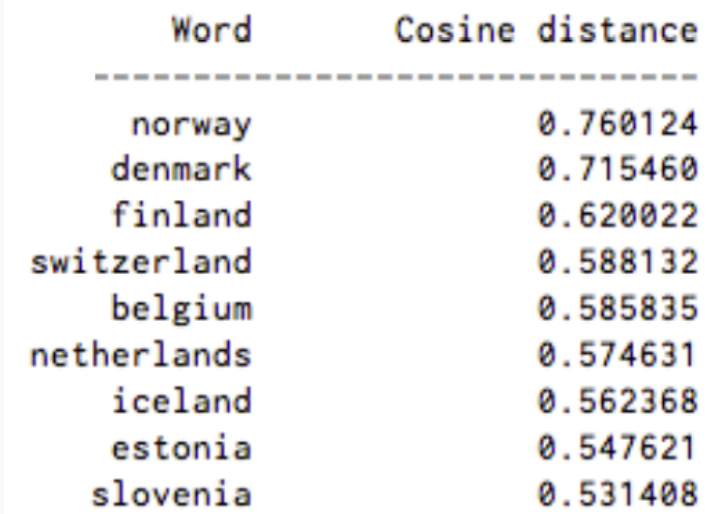

**Figure 7:** Similarity with Sweden 36

#### **Advanced text features - IV**

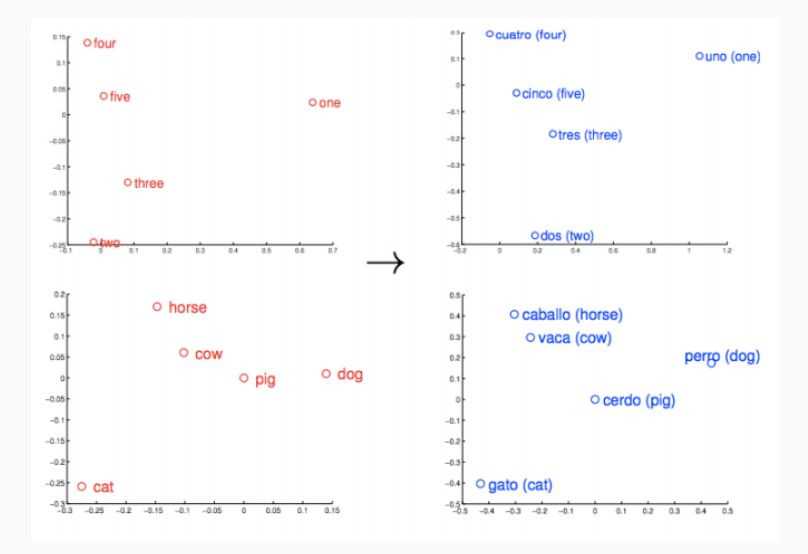

**Figure 8:** Embeddings Learned 37

# <span id="page-37-0"></span>**[Video](#page-37-0)**

#### **As an image itself !**

- Consider a video to be hundreds of images!
- Pro : Adapt techniques in image processing
- Con : Far too much data

## **As a set of moving images**

- Compute "flow" between images
- Identify features based on flow
- Actions : flow in specific regions!

# <span id="page-39-0"></span>**[Conclusion](#page-39-0)**

## **Takeaways**

- How to generate features in images
- What to consider when generating features
- What features exist for text data

#### **Announcements**

- Last class tomorrow no theory, practical aspects of ML
- Programming tutorials will be uploaded over the next few days

• [Lecture 24, CS 771 IIT Kanpur](https://cse.iitk.ac.in/users/piyush/courses/ml_autumn16/771A_lec24_slides.pdf)